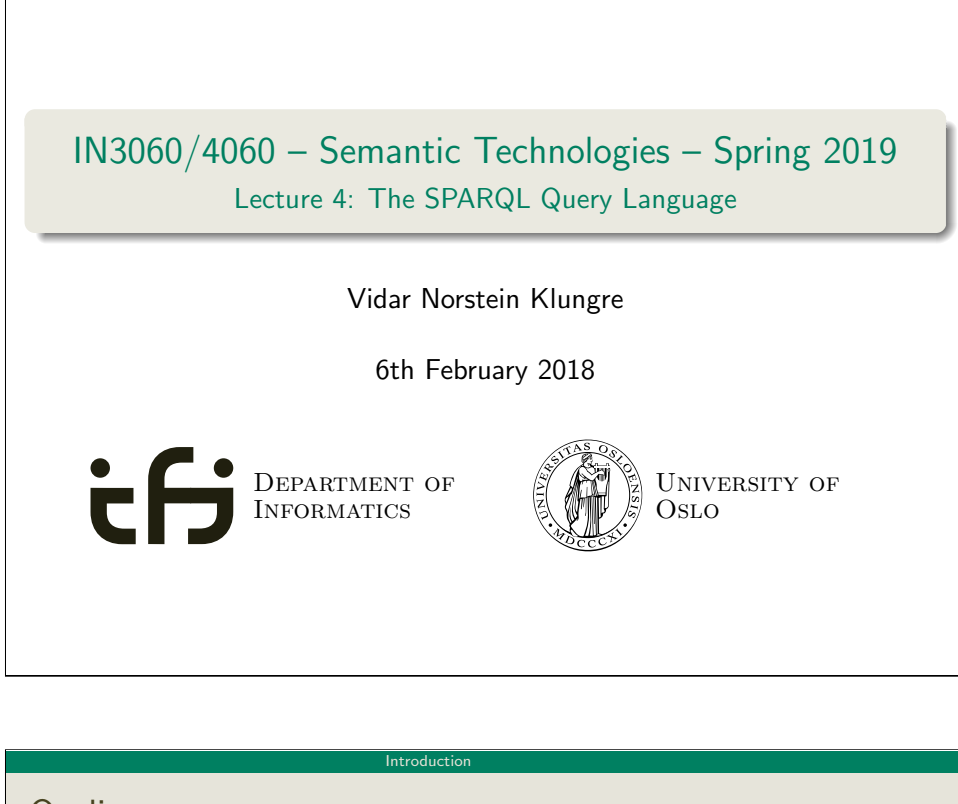

<span id="page-0-0"></span>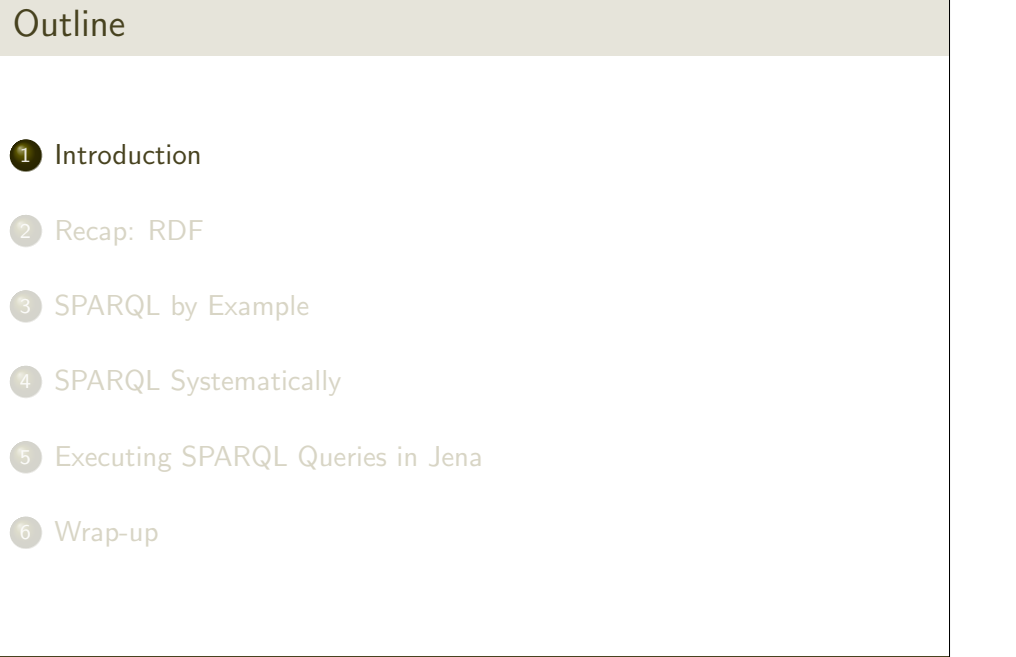

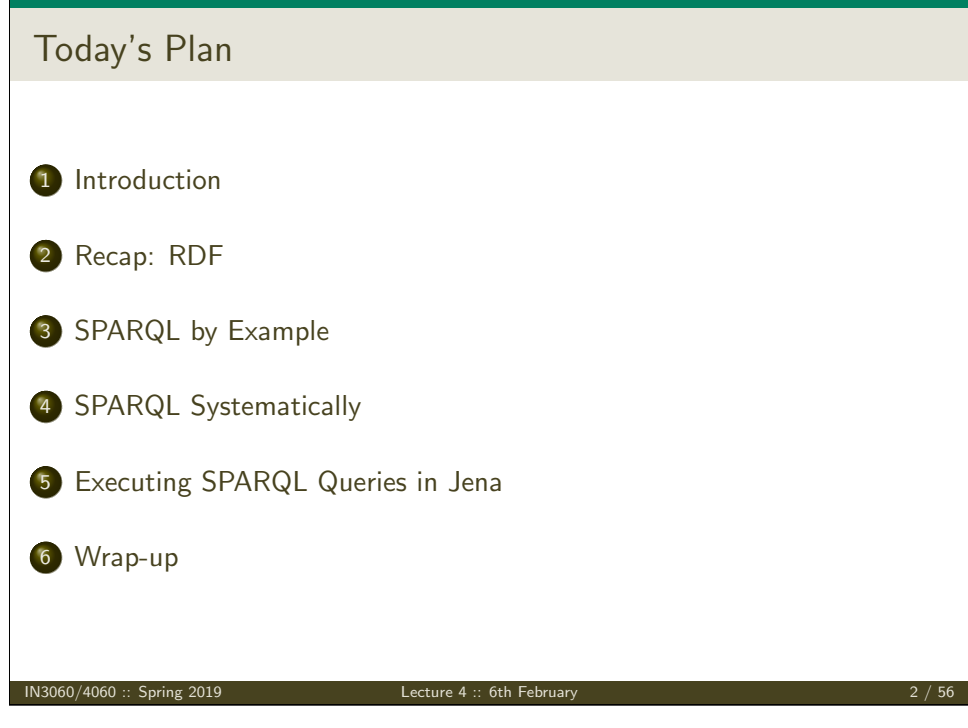

SPARQL

- **SPARQL Protocol And RDF Query Language**
- Standard language to query graph data represented as RDF triples
- W3C Recommendations
	- SPARQL 1.0: W3C Recommendation 15 January 2008
	- **SPARQL 1.1:** W3C Recommendation 21 March 2013

**Introduction** 

- This lecture is about SPARQL 1.0.
- Documentation:
	- Syntax and semantics of the SPARQL query language for RDF. http://www.w3.org/TR/rdf-sparql-query/

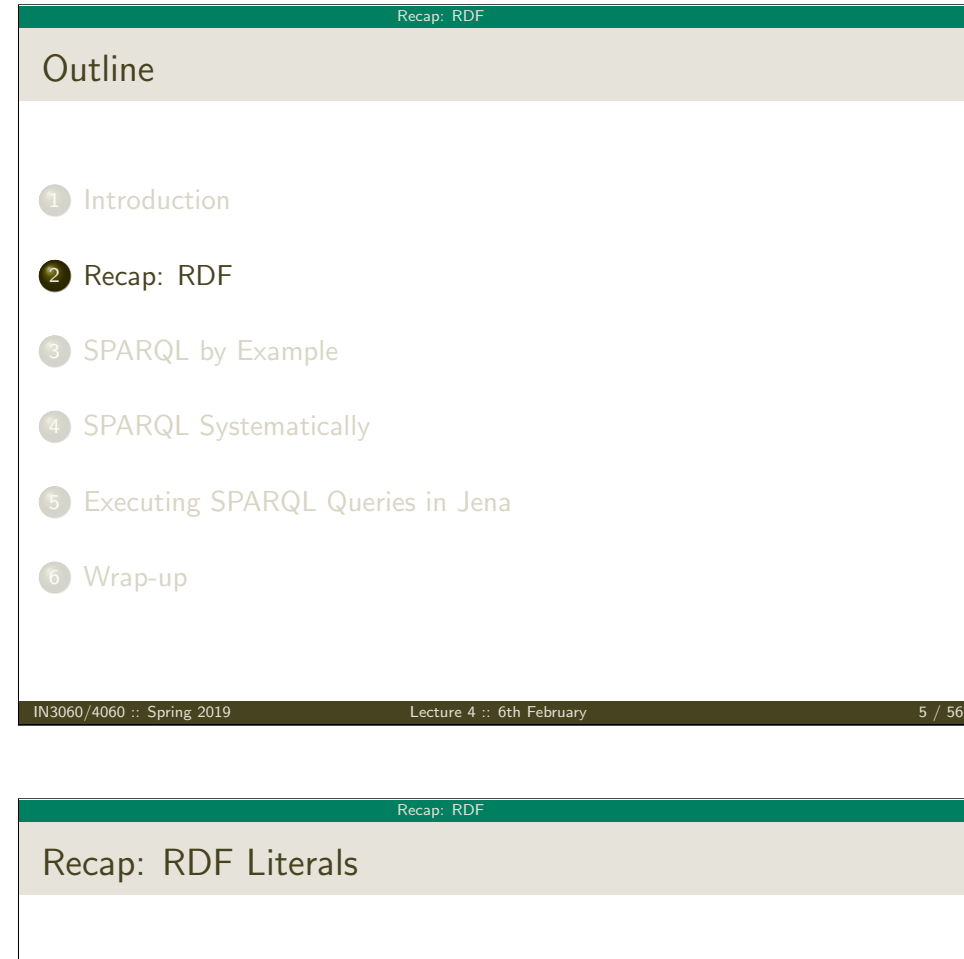

- <span id="page-1-0"></span>• [Can](#page-0-0) only appear as object in the *object* in the triple.
- **.** [Liter](#page-1-0)als can be
	- Plain, without language tag: geo:berlin geo:name "Berlin" .
	- [Plain, wit](#page-3-0)h language tag: geo:germany geo:name "Deutschland"@de . [geo:germ](#page-5-0)any geo:name "Germany"@en .
	- Typed, with a URI indicating the type: [geo:berlin geo:popu](#page-10-0)lation "3431700"^^xsd:integer.

# Recap: RDF triples

- The W3C representation of knowledge in the Semantic Web is RDF (Resource Description Framework)
- RDF talks about *resources* identified by URIs.
- In RDF, all knowledge is represented by triples (aka statements or facts)
- A triple consists of subject, predicate, and object
- The *subject* maybe a resource or a blank node
- The *predicate* must be a resource
- The *object* can be a resource, a blank node, or a literal

 $IN3060/4060 ::$  Spring 2019

Recap: RDF

## Recap: RDF Blank Nodes

Blank nodes are like resources without a URI

There is a city in Germany called Berlin

- \_:x a geo:City .
- \_:x geo:containedIn geo:germany .
- \_:x geo:name "Berlin" .

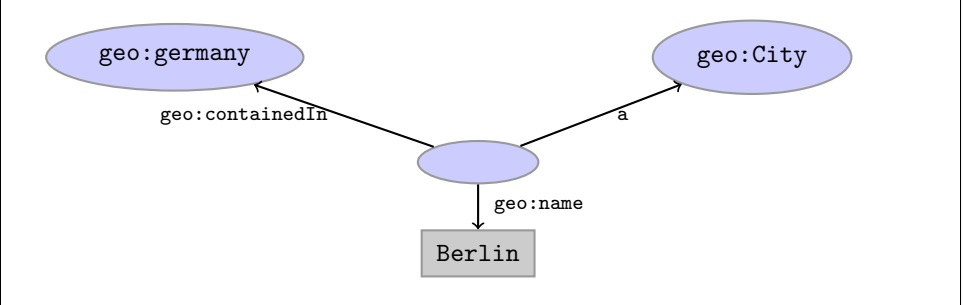

### Recap: RDF

## Recap: Jena

- Jena is a Semantic Web programming framework for Java.
- Open source.
- API to extract data from and write to RDF graphs.
- Includes an engine to query RDF graphs through SPARQL.
- $\bullet$  Interfaces for main RDF elements Resource, Property, Literal, Statement, Model

IN3060/4060 :: Spring 2019 Lecture 4 :: 6th February 9 / 56

The RDF graphs are represented as an abstract Model.

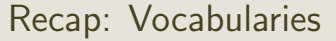

**•** [Best Practices: Reuse vocabularies to ease interoperability.](rdf: <http://www.w3.org/1999/02/22-rdf-syntax-ns#>)

Recap: RDF

- People are more familiar with them
- [Can be queried more easily](rdfs: <http://www.w3.org/2000/01/rdf-schema#>)
- The semantics must be clear, shouldn't twist the meaning too much.

### Good starting point:

- Linked Open Vocabularies: http://lov.okfn.org/
- Schema.org: https[://schema.org](http://lov.okfn.org/)

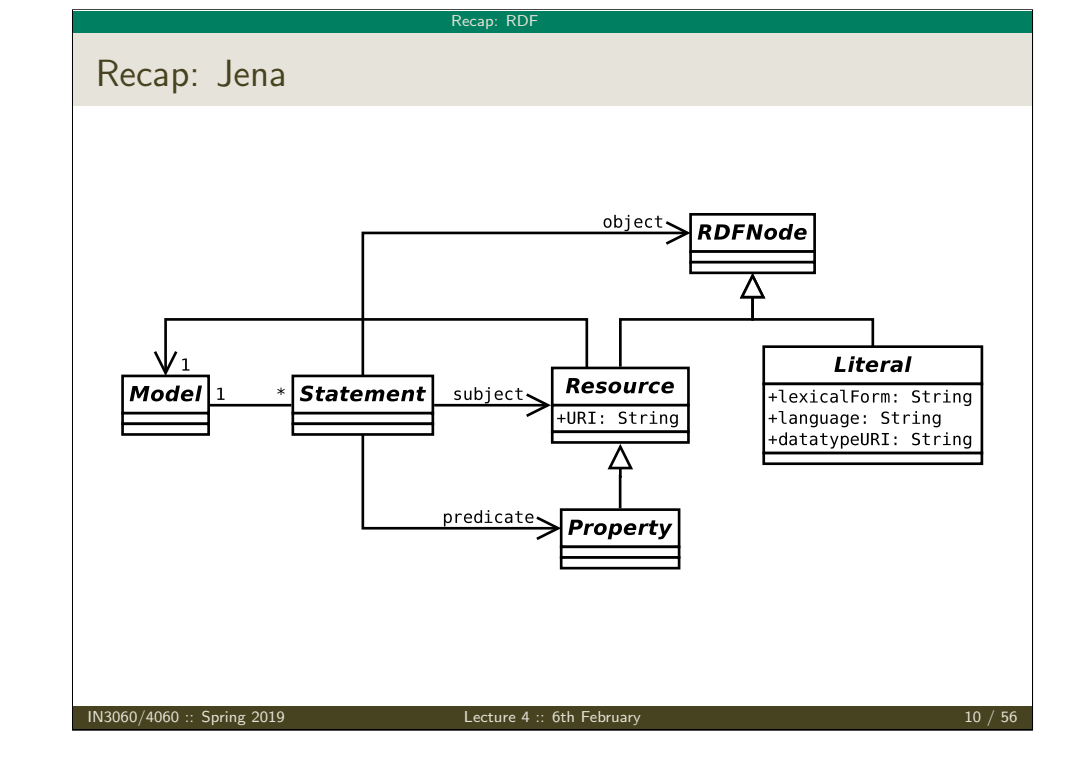

Recap: RDF

# Recap: RDF and RDFS Vocabularies

- Prefix rdf:<http://www.w3.org/1999/02/22-rdf-syntax-ns#>
- Prefix rdfs:<http://www.w3.org/2000/01/rdf-schema#>
- They need to be declared like all others.
- **•** Examples:

geo:berlin rdf:type geo:City . geo:containedIn a rdf:Property . geo:berlin rdfs:label geo:City .

Note that the keyword "a" is an alternative for rdf:type.

### Recap: RDF

# Recap: Friend Of A Friend

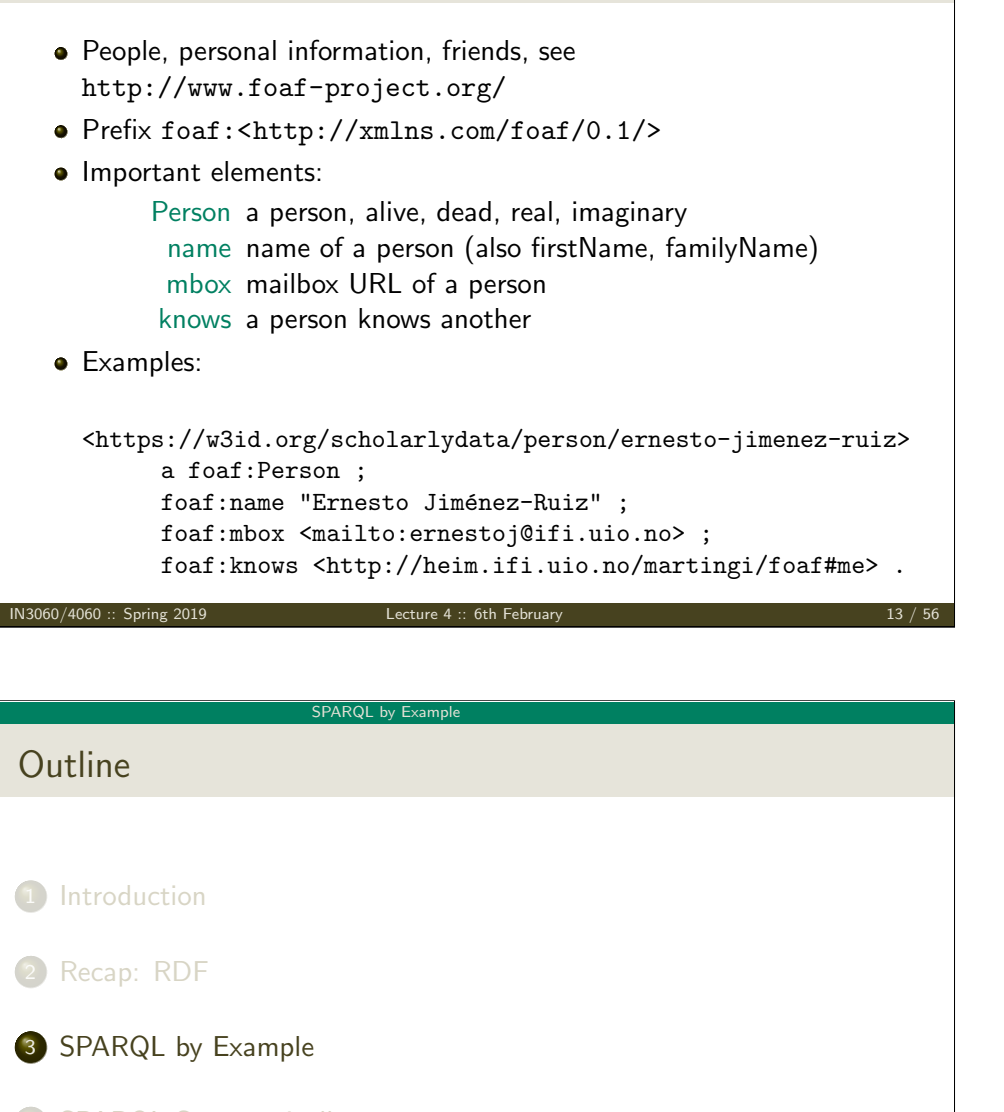

- <span id="page-3-0"></span>4 SPARQ[L Systematically](http://dblp.l3s.de/d2r/snorql/)
- 5 Executin[g SPARQL Queries in Jena](https://www.ebi.ac.uk/rdf/)
- 6 Wrap-up

### Recap: RDF

# Recap: Dublin Core

- Metadata for documents, see http://dublincore.org/.
- Prefix dc:<http://purl.org/dc/terms/>
- **·** Important elements:
	- creator a document's main author created the creation date title title of document
	- description a natural language description
- **•** Examples:

<https://w3id.org/scholarlydata/.../iswc2016/paper/research/researchdc:creator <https://w3id.org/scholarlydata/person/ernesto-jimenez-ruiz>; dc:created "2016-10-20" ; dc:description "ISWC research paper number 146"@en ;

### IN3060/4060 :: Spring 2019 Lecture 4 :: 6th February 14 / 56

### SPARQL by Example

## SPARQL by Example

## **• SPARQL Protocol And RDF Query Language**

• Try it out:

https://www.w3.org/wiki/SparqlEndpoints DBLP http://dblp.l3s.de/d2r/snorql/ DBpedia http://dbpedia.org/sparql Lenka http://data.lenka.no/sparql EBI https://www.ebi.ac.uk/rdf/

### SPARQL by Example

## Simple Examples

- DBLP contains computer science publications: http://dblp.uni-trier.de/
- Vocabulary of RDF (con)version: dc:creator, dc:title, foaf:name, etc.
- Web service: http://dblp.l3s.de/d2r/snorql/
- Endpoint: http://dblp.l3s.de/d2r/sparql

### People called "Ernesto Jimenez-Ruiz"

```
PREFIX foaf: <http://xmlns.com/foaf/0.1/>
SELECT DISTINCT ?ejr WHERE {
```
?ejr foaf:name "Ernesto Jimenez-Ruiz" .

### }

### Answer:

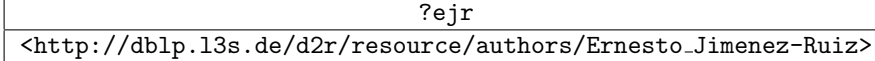

IN3060/4060 :: Spring 2019 Lecture 4 :: 6th February 17 / 56

### SPARQL by Example

Simple Exam[ples \(cont.\)](#page-3-0)

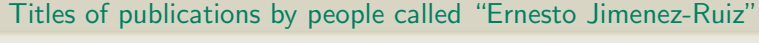

SELECT ?title WHERE {

- ?ejr foaf:name "Ernesto Jimenez-Ruiz" .
- ?pu[b dc:creator ?ejr .](http://dblp.l3s.de/d2r/snorql/)
- ?[pub dc:title ?title .](http://dblp.l3s.de/d2r/sparql)

### }

Answer:

### ?title

"Localization of Mobile Sensors and Actuators for Intervention in Low-Visibility Conditions ...."^^xsd:string "Logic-based assessment of the compatibility of UMLS ontology sources."^^xsd:string "Supporting concurrent ontology development: Framework, algorithms and tool."^^xsd:string . . .

# Simple Examples (cont.)

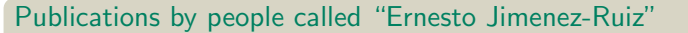

PREFIX foaf: <http://xmlns.com/foaf/0.1/> PREFIX dc: <http://purl.org/dc/elements/1.1/> SELECT ?pub WHERE { ?ejr foaf:name "Ernesto Jimenez-Ruiz" .

?pub dc:creator ?ejr .

# }

## Answer:

<http://dblp.l3s.de/d2r/resource/publications/journals/ijdsn/MartiSMJ12> <http://dblp.l3s.de/d2r/resource/publications/journals/biomedsem/Jimenez-RuizGHL11> <http://dblp.l3s.de/d2r/resource/publications/journals/dke/Jimenez-RuizGHL11> . . .

?pub

### IN3060/4060 :: Spring 2019 Lecture 4 :: 6th February 18 / 56

### SPARQL by Example

# Simple Examples (cont.)

### Names of people who have published with "Ernesto Jimenez-Ruiz"

SELECT DISTINCT ?collab WHERE {

?ejr foaf:name "Ernesto Jimenez-Ruiz" .

- ?pub dc:creator ?ejr .
- ?pub dc:creator ?other .
- ?other foaf:name ?collab.

### }

### Answer:

?collab "Ernesto Jimenez-Ruiz" "Jorge Sales" "Ian Horrocks" "Bernardo Cuenca Grau" "Rafael Berlanga Llavori" . . .

<span id="page-5-0"></span>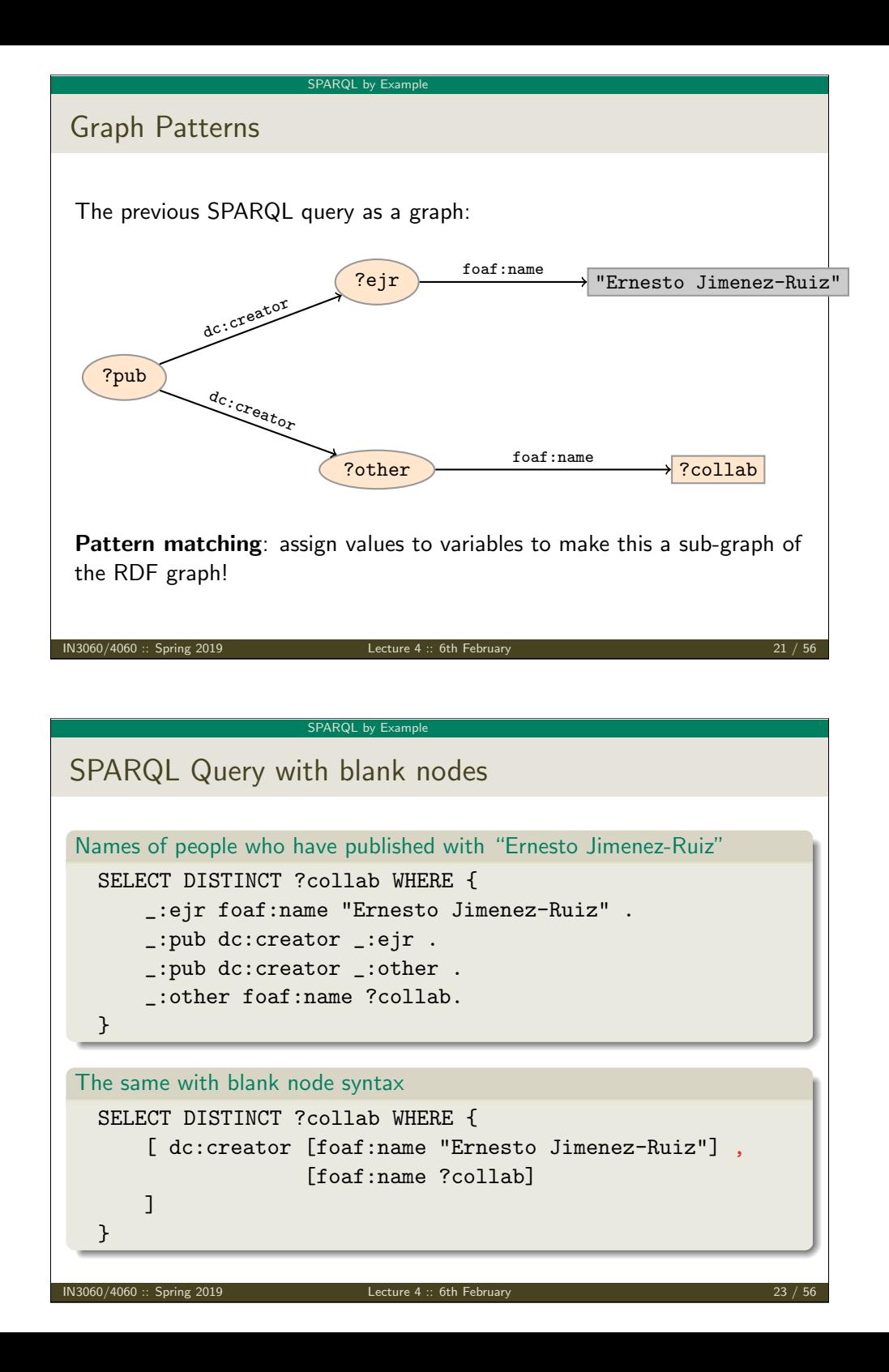

### SPARQL by Example

Graph with blank nodes

Variables not SELECTed can equivalently be blank:

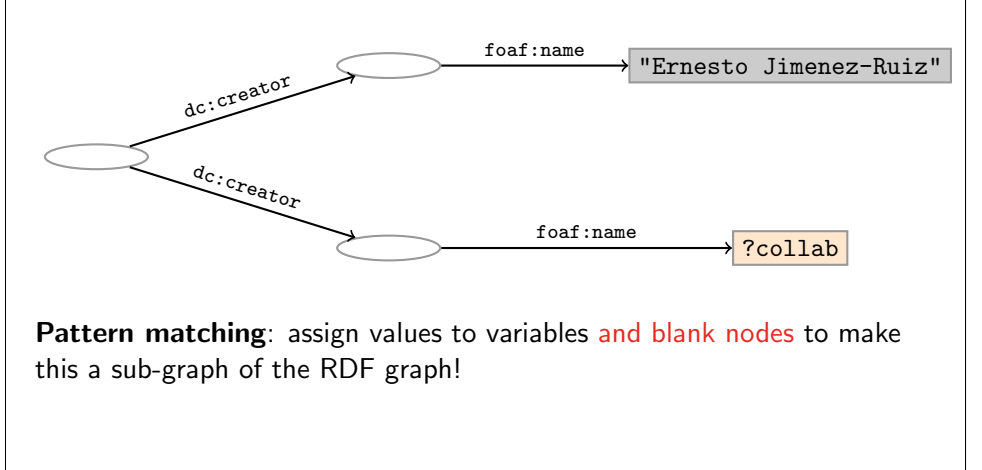

IN3060/4060 :: Spring 2019 Lecture 4 :: 6th February 22 / 56

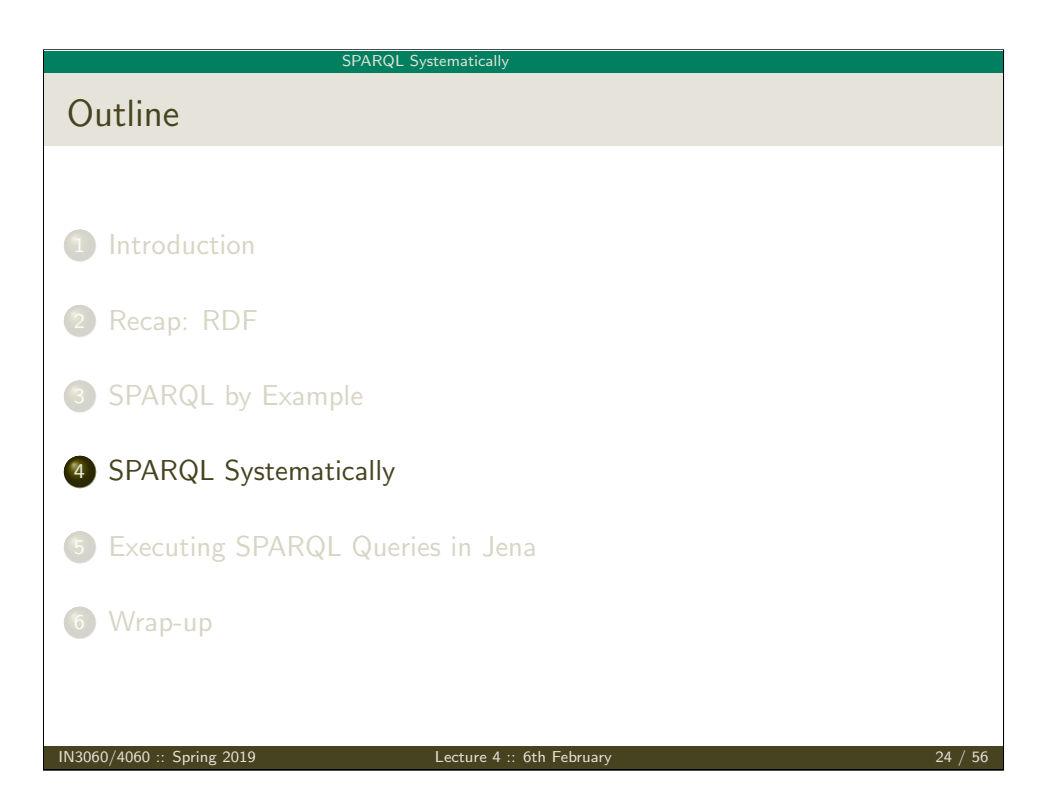

### SPARQL Systematically

# Components of an SPARQL query

Prologue: prefix definitions Results form specification: (1) variable list, (2) type of query (SELECT, ASK, CONSTRUCT, DESCRIBE), (3) remove duplicates (DISTINCT, REDUCED) Dataset specification Query pattern: graph pattern to be matched Solution modifiers: ORDER BY, LIMIT, **OFFSET** 

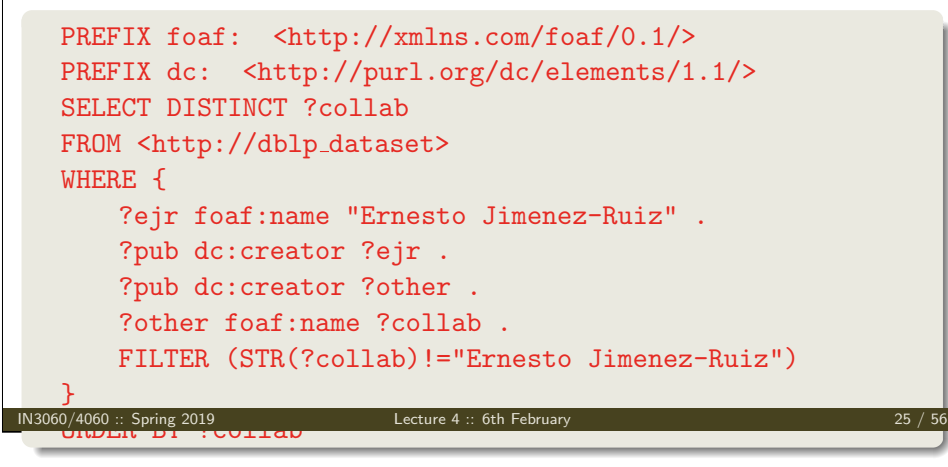

### SPARQL Systematicall

Types of Qu[eries \(cont.\)](#page-5-0)

```
ASK Answer (yes/no) whether there is \geq 1 match
             ASK WHERE {
                 ?ejr foaf:name "Ernesto Jimenez-Ruiz" .
             }
DESCRIBE Returns and RDF graph with data about matching resources
```
DESCRIBE ?ejr WHERE {

### ?ejr foaf:name "Ernesto Jimenez-Ruiz" .

}

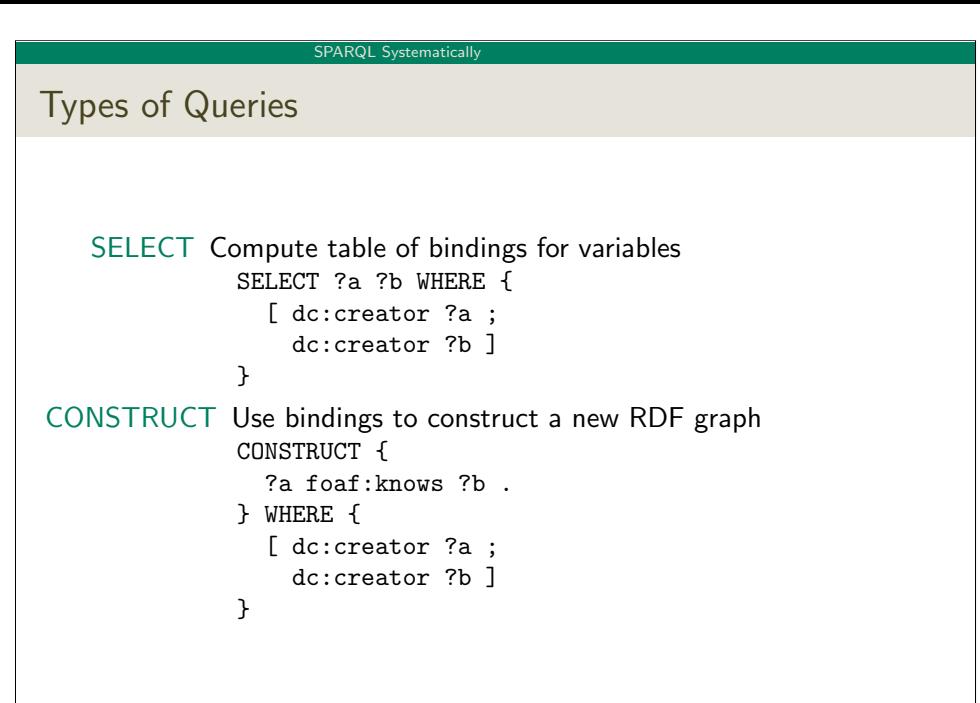

IN3060/4060 :: Spring 2019 Lecture 4 :: 6th February 26 / 56

### SPARQL Systematicall

# Solution Sequences and Modifiers

- Permitted to SELECT queries only
- SELECT treats solutions as a sequence (solution sequence)
- Query patterns generate an unordered collection of solutions
- Sequence modifiers can modify the solution sequence (not the solution itself):
	- **o** Order
	- Projection
	- **•** Distinct
	- **A** Reduced
	- **A** Offset
	- **.** Limit
- Applied in this order.

### SPARQL Systematically

## ORDER BY

- Used to sort the solution sequence in a given way:
- SELECT ... WHERE ... ORDER BY ...
- ASC for ascending order (default) and DESC for descending order
- $\bullet$  E.g.
	- SELECT ?city ?pop WHERE {
	- ?city geo:containedIn ?country ;
		- geo:population ?pop .
	- } ORDER BY ?country ?city DESC(?pop)
- Standard defines sorting conventions for literals, URIs, etc.
- Not all "sorting" variables are required to appear in the solution

# Projection, DISTINCT, REDUCED

- Projection means that only some variables are part of the solution • Done with SELECT ?x ?y WHERE {?x ?y ?z...}
- DISTINCT eliminates (all) duplicate solutions:
	- Done with SELECT DISTINCT ?x ?y WHERE {?x ?y ?z...}
	- A solution is a duplicate if it assigns the same RDF terms to all variables as another solution.
- REDUCED allows to remove some or all duplicate solutions
	- Done with SELECT REDUCED ?x ?y WHERE {?x ?y ?z...}
	- Motivation: Can be expensive to find and remove all duplicates
	- Leaves amount of removal to implementation (e.g. consecutive occurrences)

IN3060/4060 :: Spring 2019 Lecture 4 :: 6th February 30 / 56

• Rarely used...

IN3060/4060 :: Spring 2019 Lecture 4 :: 6th February 29 / 56

SPAROL Systematically

OFFSET an[d LIMIT](#page-5-0)

- **ALIMIT:** limits the number of results
- OFFSET: position/index of the first returned result
- Useful for paging through a large set of solutions
- ...but not useful for implementing paging in applications.
- Can compute solutions number 51 to 60
- Done with SELECT ... WHERE  $\{ \ldots \}$  ORDER BY ... LIMIT 10 OFFSET 50
- LIMIT and OFFSET can be used separately
- OFFSET not meaningful without ORDER BY.

SPAROL Systematical

## Query patterns

- Different types of graph patterns for the query pattern (WHERE clause):
	- Basic Graph Patterns (BGP)
	- Group Graph Patterns
	- Filters or Constraints (FILTER)
	- Optional Graph Patterns (OPTIONAL)
	- Union Graph Patterns (UNION, Matching Alternatives)
	- Graph Graph Patterns (RDF Datasets)

### SPARQL Systematically

# Basic Graph Patterns (BGP)

- A Basic Graph Pattern is a set of triple patterns.
- $e.g.$
- ?ejr foaf:name "Ernesto Jimenez-Ruiz" .
- \_:pub dc:creator ?ejr .
- \_:pub dc:creator ?other .
- Scope of blank node labels is the BGP
- Basically: A match is a function that maps
	- every variable and every blank node in the pattern
	- to a resource, a blank node, or a literal in the RDF graph (an "RDF term")

IN3060/4060 :: Spring 2019 Lecture 4 :: 6th February 33 / 56

SPARQL Systematicall **Filters •** Groups may include *constraints* or *filters* • Reduces matches of surrounding group where filter applies E.g. { ?x a dbpedia-owl:Place ; dbpprop:population ?pop . FILTER (?pop > 1000000) }  $\bullet$  E.g. { ?x a dbpedia-owl:Document ; dbpprop:abstract ?abs . FILTER (lang(?abs) = "no") } IN3060/4060 :: Spring 2019 Lecture 4 :: 6th February 35 / 56

# Group Graph Patterns

- Group several patterns with { and }. • A group containing one basic graph pattern: { \_:pub dc:creator ?ejr . \_:pub dc:creator ?other . } • Two groups with one basic graph pattern each: { { \_:pub1 dc:creator ?ejr . } { \_:pub2 dc:creator ?other . }  $\mathbf{r}$ Note: Same name for two different blank nodes not allowed!
- The scope of a FILTER constraint is the group where the filter appears.

IN3060/4060 :: Spring 2019 Lecture 4 :: 6th February 34 / 56

### SPARQL Systematical

Filters: Functions and Operators

- Usual binary operators:  $|| \cdot ||$ , &&, =, !=, <, >, <=, >=, +, -, \*, /.
- Usual unary operators: !, +, -.
- Unary tests: bound(?var), isURI(?var), isBlank(?var), isLiteral(?var).
- Accessors: str(?var), lang(?var), datatype(?var)
- regex is used to match a variable with a regular expression. Always use with str(?var). E.g.: regex(str(?name), "Os").

Read the spec for details!

```
SPARQL Systematically
```
## Optional Patterns

- Allows a match to leave some variables unbound (e.g. no data was available)
- A partial function from variables to RDF terms
- **•** Groups may include optional parts
- $\bullet$  E.g.

```
{
  ?x a dbpedia-owl:Document ;
     dbpprop:date ?date .
  OPTIONAL {
    ?x dbpprop:abstract ?abs .
   FILTER (lang(?abs) = "no")
  }
```
- }
- ?x and ?date bound in every match, ?abs bound if there is a Norwegian abstract
- Groups can contain several optional parts, evaluated separately

```
IN3060/4060 :: Spring 2019 Lecture 4 :: 6th February 37 / 56
```
SPAROL Systematical

Matching Al[ternatives \(U](#page-5-0)NION)

```
A UNION pattern matches if any of some alternatives matches
```

```
\bullet E.g.
```
{

```
{ ?book dc:creator ?author ;
        dc:created ?date . }
```
UNION

```
{ ?book foaf:maker ?author . }
UNION
```

```
{ ?author foaf:made ?book . }
}
```

```
SPARQL Systematically
```
# Optional Patterns: Negation as Failure

- Testing if a graph pattern is not expressed...
- . . . by specifying an OPTIONAL graph pattern that introduces a variable,
- and testing if the variable is not bound.

```
\bullet E.g.
    {
      ?x foaf:givenName ?name .
      OPTIONAL {
        ?x dc:date ?date .
        FILTER (!bound(?date))
      }
    }
Called Negation as Failure in logic programming
```
# SPAROL Systematical

IN3060/4060 :: Spring 2019 Lecture 4 :: 6th February 38 / 56

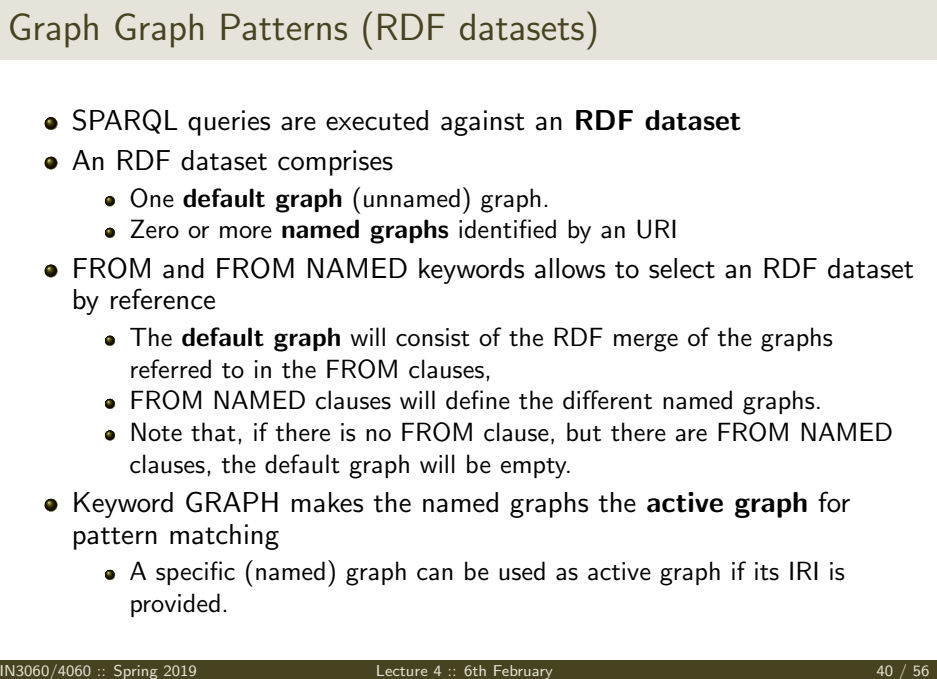

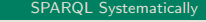

## Default graph example

<span id="page-10-0"></span>Add three RDF datasets to default graph SELECT ?kname ?fname FROM <http://data.lenka.no/dumps/fylke-geonames.ttl> FROM <http://data.lenka.no/dumps/kommune-navn.ttl> FROM <http:// .../dumps/kommunesentre-geonames.ttl> WHERE { ?fylke a gd:Fylke ; gn:officialName ?fname ; gn:childrenFeatures ?kommune . ?kommune a gd:Kommune ; gn:officialName ?kname ; FILTER (langMatches(lang(?fname), 'no')) FILTER (langMatches(lang(?kname), 'no')) } IN3060/4060 :: Spring 2019 Lecture 4 :: 6th February 41 / 56 IN3060/4060 :: Spring 2019 Lecture 4 :: 6th February 42 / 56 SPAROL Systematicall Named [graph](#page-10-0) [example 2](#page-5-0) Take coordinates from one source only SELECT \* [FROM <http:](#page-0-0)//data.lenka.no/dumps/kommune-navn.ttl> FROM <http://data.lenka.no/dumps/kommunesentre-geonames.ttl> FROM NAMED <http://data.lenka.no/dumps/kommunesentre-geonames.ttl> [FROM NAMED](#page-1-0) <http://sws.geonames.org/6453350/about.rdf> WHERE { { ?feature gn:officialName "Lillehammer"@no . } UNION { [?feature gn:name "Li](#page-3-0)llehammer" . } OPTIONAL { GRAPH <http://data.lenka.no/dumps/kommunesentre-geonames.ttl> { [?feature pos:lat ?lat](#page-5-0) ; pos:long ?long ; owl:sameAs ?other . } }  $OPTN$ ?feature gn:population ?pop . } [}](#page-12-0)

Named graph example 1

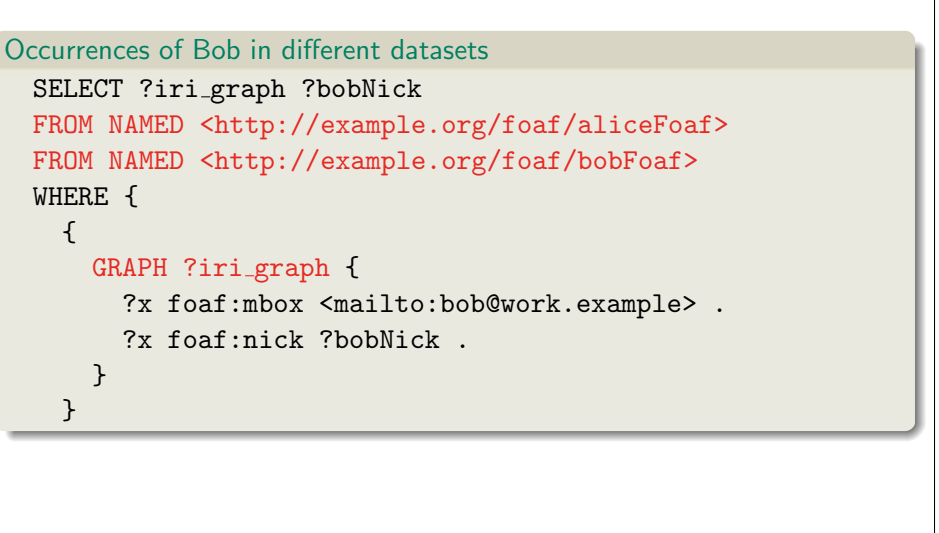

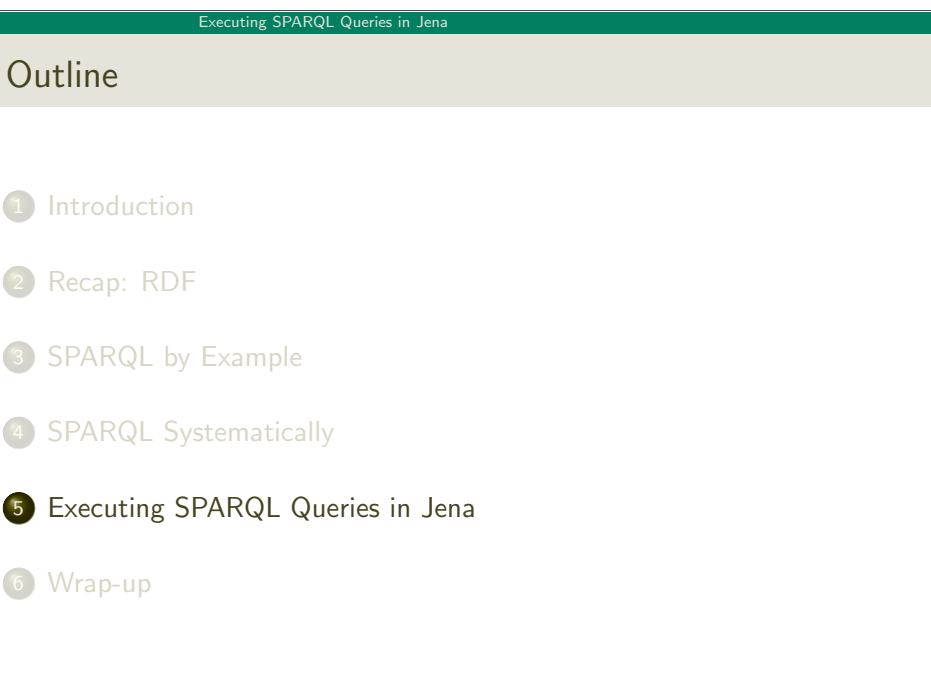

### Executing SPARQL Queries in Jena

# SPARQL in Jena

SPARQL functionality bundled with Jena has separate Javadocs:

http://jena.apache.org/documentation/javadoc/arq/

- Main classes in package org.apache.jena.query
	- Query a SPARQL query
	- QueryFactory for creating queries in various ways
	- QueryExecution for the execution state of a query
	- QueryExecutionFactory for creating query executions (to get QueryExecution instances)
	- DatasetFactory for creating dataset instances
	- For SELECT queries:
		- QuerySolution, a single solution to the query.
		- ResultSet, all the QuerySolutions (an iterator)
		- ResultSetFormatter, turn a ResultSet into various forms: text, RDF graph (Model, in Jena terminology) or plain XML
	- CONSTRUCT and DESCRIBE return Models, ASK a Java boolean.

IN3060/4060 :: Spring 2019 Lecture 4 :: 6th February 45 / 56

Executing SPARQL Queries in Jena

# Execut[ing a Query](#page-10-0)

- QueryExecution contains methods to execute different kinds of queries (SELECT, [CONSTRUCT](http://jena.apache.org/documentation/javadoc/arq/), etc.)
- E.g. for a SELECT query: ResultSet res = qe.execSelect();
- E.g. for a CONSTRUCT query: Model construct\_model = qe.execConstruct();
- ResultSet is a sub-interface of Iterator<QuerySolution>
- QuerySolution has methods to get list of variables, value of single variables, etc.
- Important to call close() on query executions when no longer needed.

# Constructing a Query and a QueryExecution

- $\bullet$  Query objects are usually constructed by parsing: String qStr =
	- "PREFIX foaf: <" + foafNS + ">"
	- + "SELECT ?a ?b WHERE {"
	- + " ?a foaf:knows ?b ."
	- + "} ORDER BY ?a ?b";

Query  $q =$  QueryFactory.create( $qStr$ );

- A Query can be used several times, on multiple models
- For each execution, a new QueryExecution is needed
- To produce a QueryExecution for a given Query and Model: QueryExecution qe =

QueryExecutionFactory.create(q, model);

### IN3060/4060 :: Spring 2019 Lecture 4 :: 6th February 46 / 56

### Executing SPARQL Queries in Jena

## Example: SPARQL in Jena

```
String qStr = "SELECT ?a ?b ...;
Query q = QueryFactory.create(qStr);
```

```
QueryExecution qe =
   QueryExecutionFactory.create(q, model);
```

```
try {
   ResultSet res = qe.execSelect();
   while( res.hasNext()) {
      QuerySolution soln = res.next();
      RDFNode a = soln.get("?a");
      RDFNode b = \text{soln.get}("?b");
      System.out.println(""+a+" knows "+b);
   }
} finally {
   qe.close();
}
```

```
uting SPARQL Queries in Jena
```
## Querying a Model, Dataset or Endpoint

```
• Querying a model:
       Model model = ModelFactory.createDefaultModel();
       model.read("http://heim.ifi.uio.no/martingi/foaf");
       QueryExecutionFactory.create(q, model);
• Querving a Dataset:
       String dftGraphURI =
  "http://heim.ifi.uio.no/martingi/foaf" ;
      List namedGraphURIs = new ArrayList() ;
 namedGraphURIs.add("http://richard.cyganiak.de/foaf.rdf");
      namedGraphURIs.add("http://danbri.org/foaf.rdf");
       Dataset dataset = DatasetFactory.create(dftGraphURI,
```
namedGraphURIs);

QueryExecutionFactory.create(q, dataset);

```
IN3060/4060 :: Spring 2019 Lecture 4 :: 6th February 49 / 56
```
### Executing SPARQL Queries in Jena

<span id="page-12-0"></span>SPAR[QL on the 'Net](#page-10-0)

- Many sites (DBLP, dbpedia, dbtunes,...) publish SPARQL endpoints
- [I.e. S](#page-0-0)PARQL queries can be submitted to a database server that sends back the results
- [Uses](#page-1-0) HTTP to submit URL-encoded queries to server GET /sparql/?query=... HTTP/1.1
- [Actually defin](#page-3-0)ed via W3C Web Services, see

http://www.w3.org/TR/rdf-sparql-protocol/

• [Try it out:](#page-5-0)

https://www.w3.org/wiki/SparqlEndpoints DBLP [http://dblp.l3s.de/d2r/snorql/](https://www.w3.org/wiki/SparqlEndpoints) DBpedia [http://dbpedia.org/sparql](http://dblp.l3s.de/d2r/snorql/) Lenka [http://data.lenka.no](http://dbpedia.org/sparql)/sparql EBI [https://www.ebi.ac.uk/](http://data.lenka.no/sparql)rdf/

### Executing SPARQL Queries in Jena

Querying a Model, Dataset or Endpoint (cont.)

- Jena can also send SPARQL queries to a remote endpoint!
	- Use sparqlService in QueryExecutionFactory
	- $E.g.$ String endpoint = "http://dblp.l3s.de/d2r/sparql"; String  $qStr = "SELECT ?a ?b ...":$

```
Query q = QueryFactory.create(qStr);
```

```
QueryExecution qe =
  QueryExecutionFactory.sparqlService(endpoint,q);
```
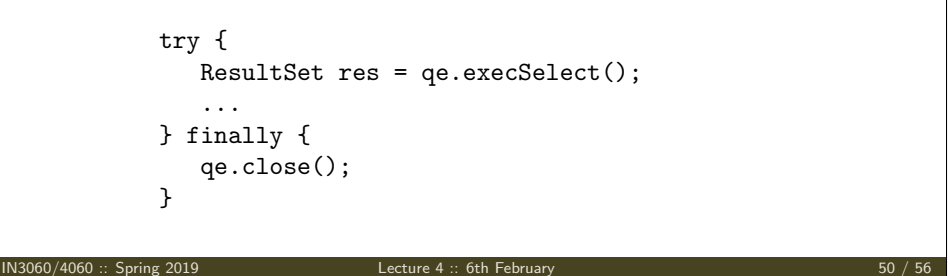

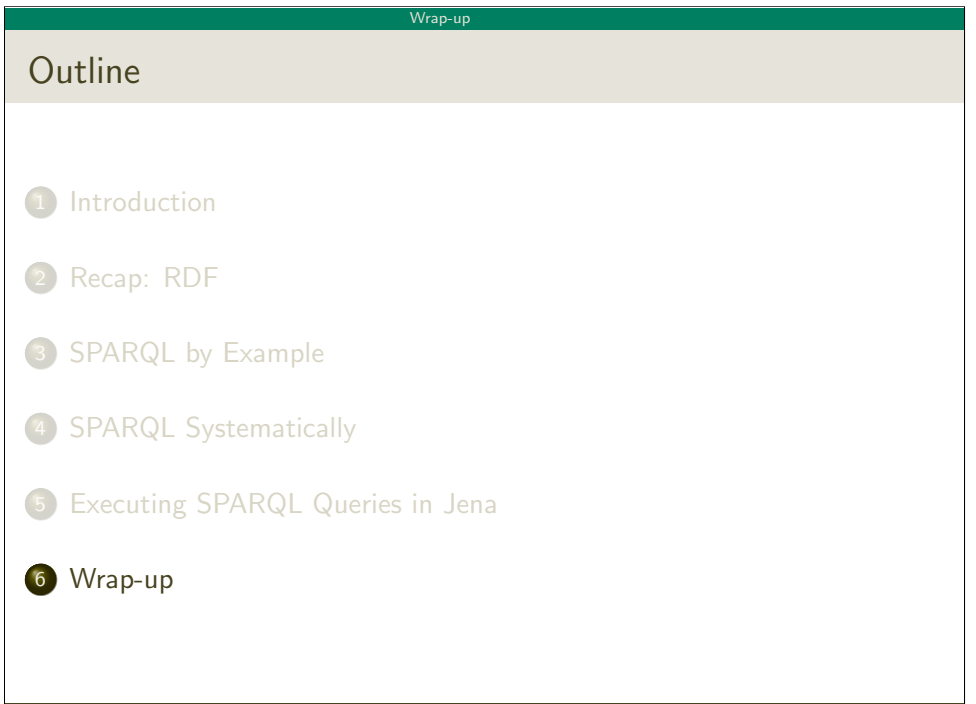

### Wrap-up

# Wrap-up

- SPARQL is a W3C-standardised query language for RDF graphs
- It is built around "graph patterns"
- Comes with a protocol to communicate with "endpoints"
- Can be conveniently used with Jena and tens of other systems.

IN3060/4060 :: Spring 2019 Lecture 4 :: 6th February 53 / 56

Wrap-up

Additional material

An Introduction to SPARQL by Olaf Hartig: http: //www.slideshare.net/olafhartig/a[n-introduction-to-spar](http://www.slideshare.net/olafhartig/an-introduction-to-sparql)ql

SPARQL Query Language for RDF (SPARQL 1.0 W3C Recommendation): https://www.w3.org/TR/rdf-sparql-query/

### Wrap-up

## More to come: SPARQL 1.1

SPARQL 1.1 became W3C Recommendations 21 March 2013.

- Updates (add/delete triples)
- Service Descriptions
- **•** Basic Federated query
- Subqueries.
- Property paths (to shorten common queries)
- Aggregate functions (count, sum, average,. . . )
- Negation, set difference, i.e. something is not in a graph
- **•** Entailment regimes

IN3060/4060 :: Spring 2019 Lecture 4 :: 6th February 54 / 56

Wrap-up

## DNV GL Summer Project 2019

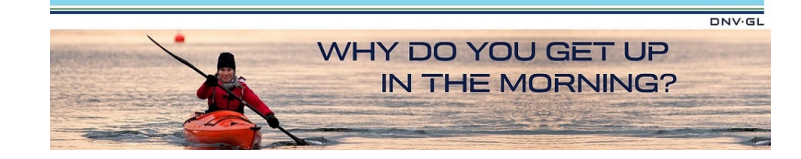

- **•** Summer internship with DNV GL, Høvik
- Interdisciplinary team of 8 MSc students
- Deadline 15 February
- Topics: Big Data, Machine Learning, Artificial Intelligence, Natural Language Processing and Ontologies.

https://careers-dnvgl.icims.com/jobs/11797/ dnv-gl-summer-project-2019/job